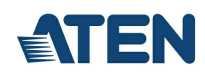

# **2XRT-0015G**

Caixa de Controlo de Acesso KVM sobre IP

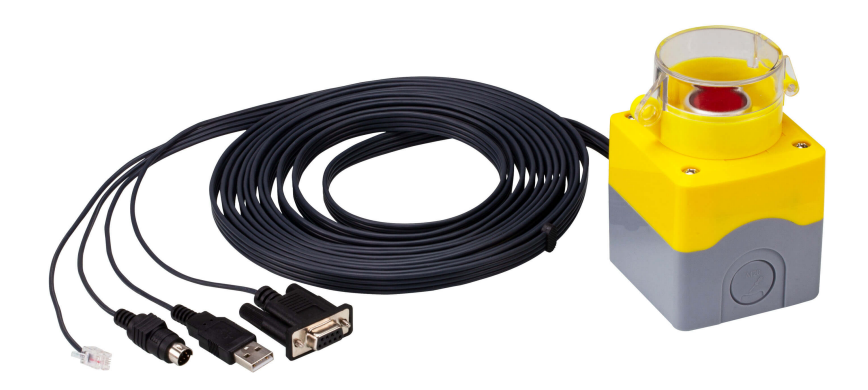

A Caixa de Controlo de Acesso KVM sobre IP 2XRT-0015G permite aos utilizadores ativar ou desativar o privilégio de controlo remoto sobre IP com o simples pressionar de um botão de controlo. Quando instalada com o Transmissor da Série KVM através de IP<sup>1</sup>, 2XRT-0015G permite aos utilizadores ativar ou desativar de forma rápida e sem esforço o privilégio de controlo a partir do Recetor, tornando as operações apenas possíveis ao utilizador na consola local. <sup>2</sup>

Configurar a 2XRT-0015G é rápido e fácil. Basta ligar os cabos de 2XRT-0015G ao transmissor KVM através de IP<sup>3</sup>. Não é necessária a instalação de software nem configurar dispositivos – basta<br>ligar. Para além disso, o comp

#### Nota:

- 1. Desloque para baixo para saber mais acerca de produtos compatíveis.
- 2. O interruptor deslizante na parte de trás do Transmissor KVM sobre IP tem de ser colocado na posição RS-232 Config / Controlo de Acesso.

3. Ligue o conector RS-232 de 2XRT-0015G à Porta RS-232 do Transmissor KVM através de IP e ligue o conector USB de 2XRT-0015G a um computador, para alimentação por bus USB.

#### **Caraterísticas**

- Utilizadores na consola local de Tx podem ativar / desativar o privilégio de controlo Rx com o simples pressionar de um botão de controlo
- Plug-and-play não é necessária instalação de software em nenhum dos lados
- Design de alimentação por bus USB sem ser necessário transformador externo
- Fácil de operar
- Comprimento do cabo atinge 5 metros para intalação mais flexível

### **Especificações**

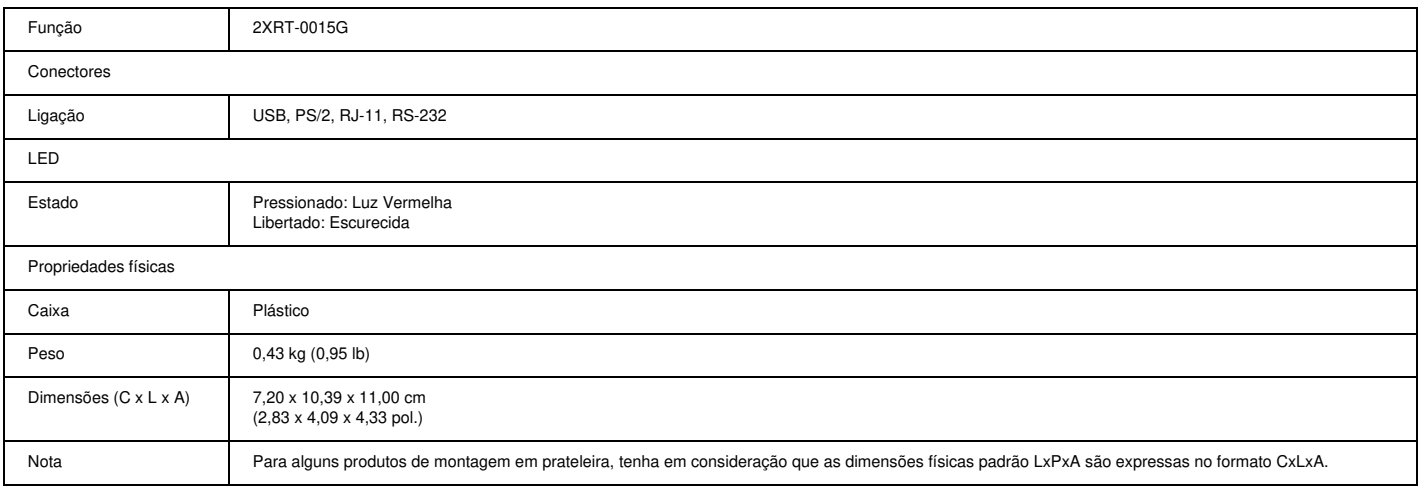

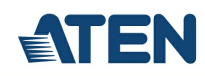

**Diagrama** 

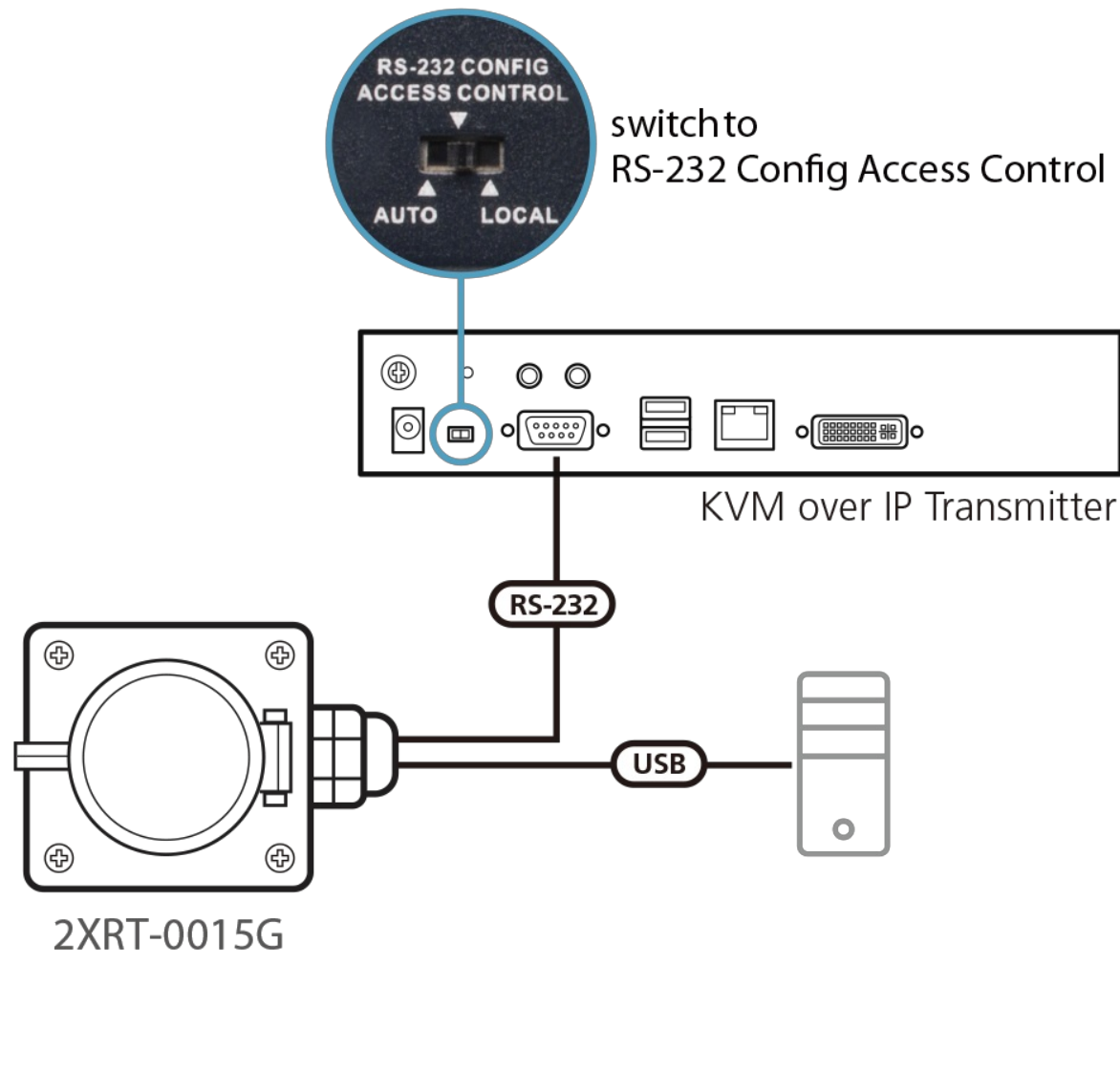

## ATEN International Co., Ltd.

3F., No.125, Sec. 2, Datong Rd., Sijhih District., New Taipei City 221, Taiwan Phone: 886-2-8692-6789 Fax: 886-2-8692-6767 www.aten.com E-mail: marketing@aten.com

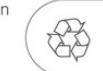

 $\odot$  Copyright 2015 ATEN® International Co., Ltd.<br>ATEN and the ATEN logo are trademarks of ATEN International Co., Ltd.<br>All rights reserved. All other trademarks are the property of their<br>respective owners.